## <span id="page-0-1"></span>**Date and time functions**

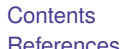

[References](#page-25-0) [Also see](#page-25-1)

[Functions](#page-4-0) [Remarks and examples](#page-22-0) [Methods and formulas](#page-23-0)

## <span id="page-0-0"></span>**Contents**

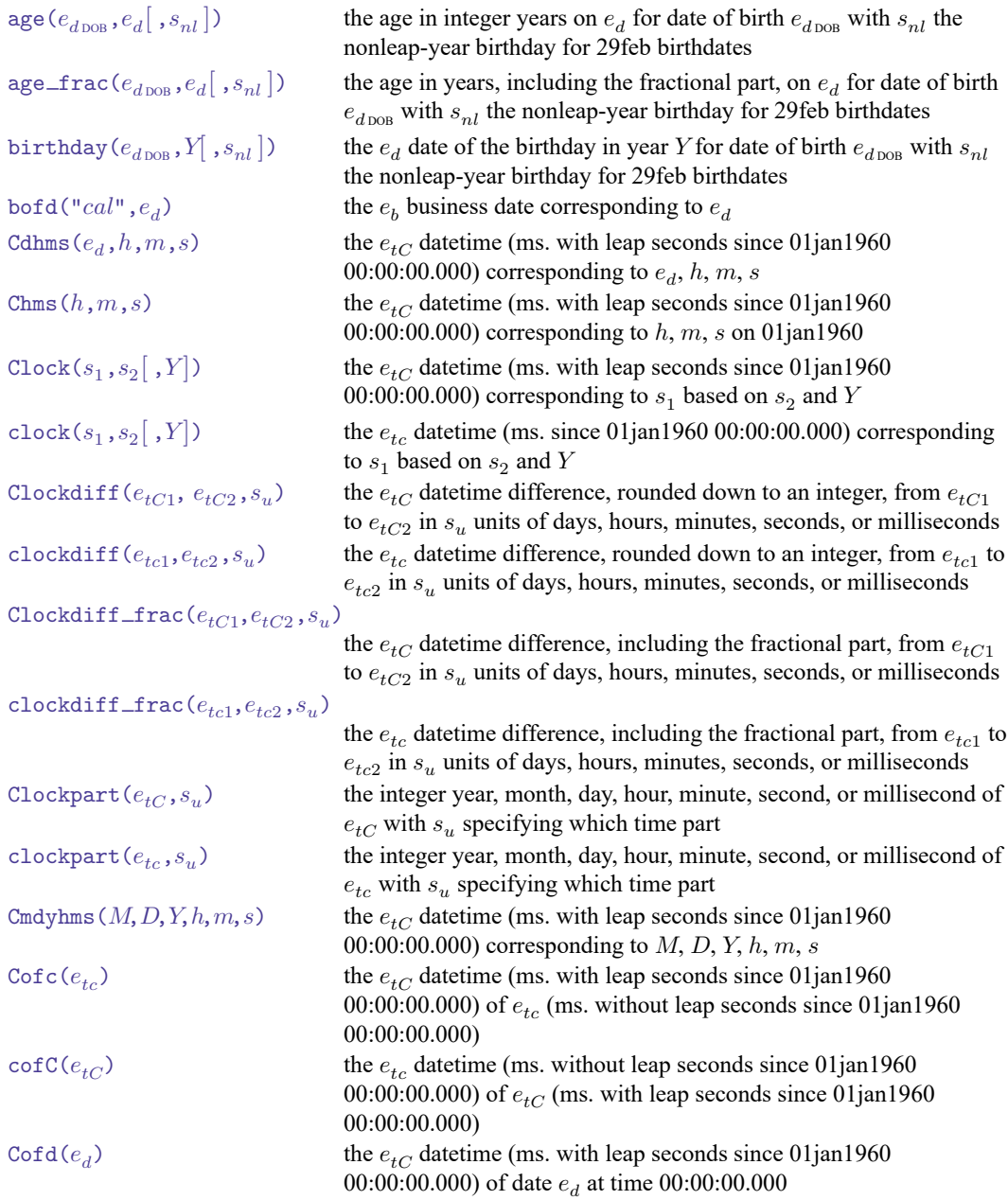

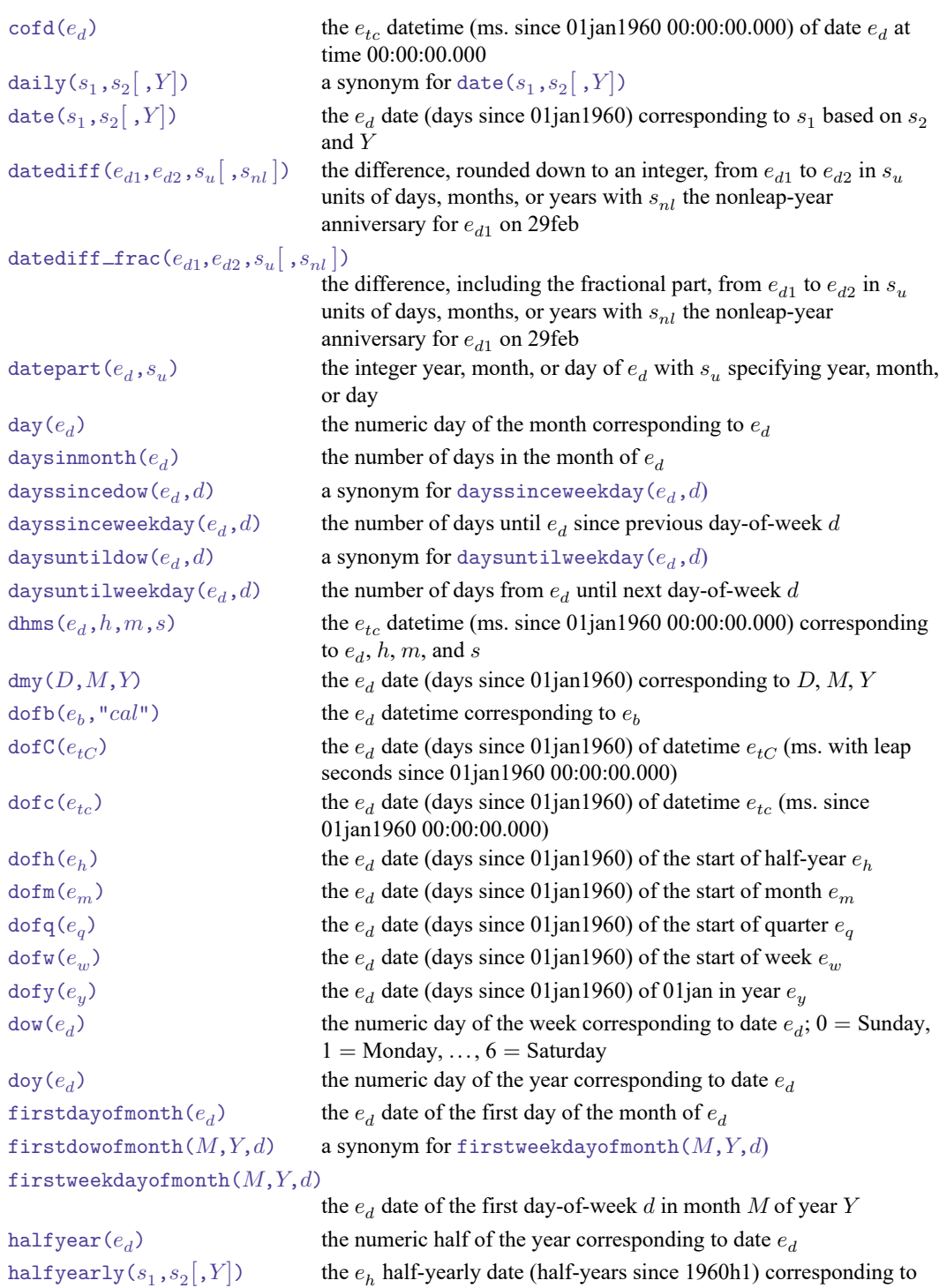

 $s_1$  based on  $s_2$  and  $Y\!$  ,  $Y$  specifies  $\emph{topyear}$  ; see  $\emph{date}$  ( )

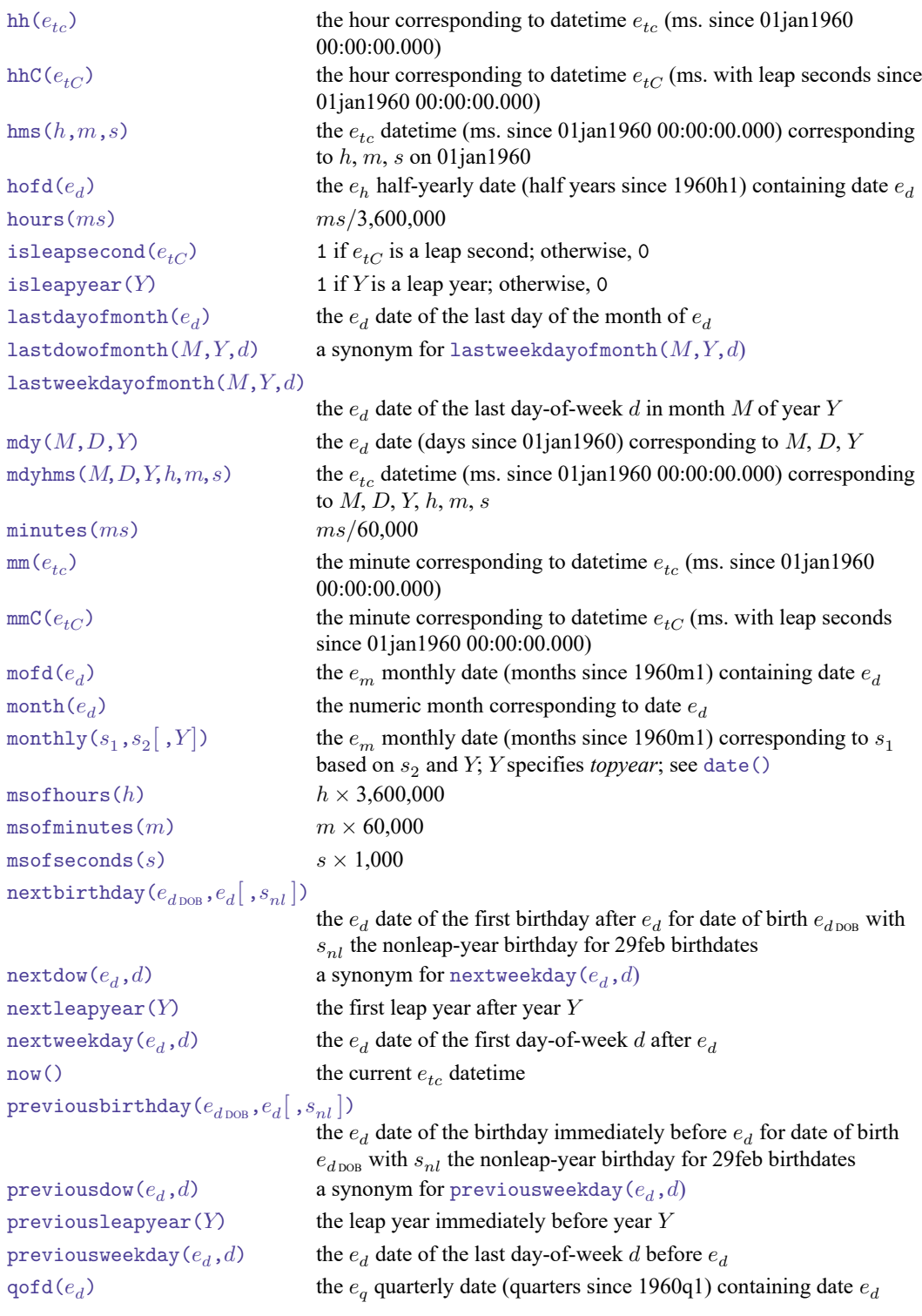

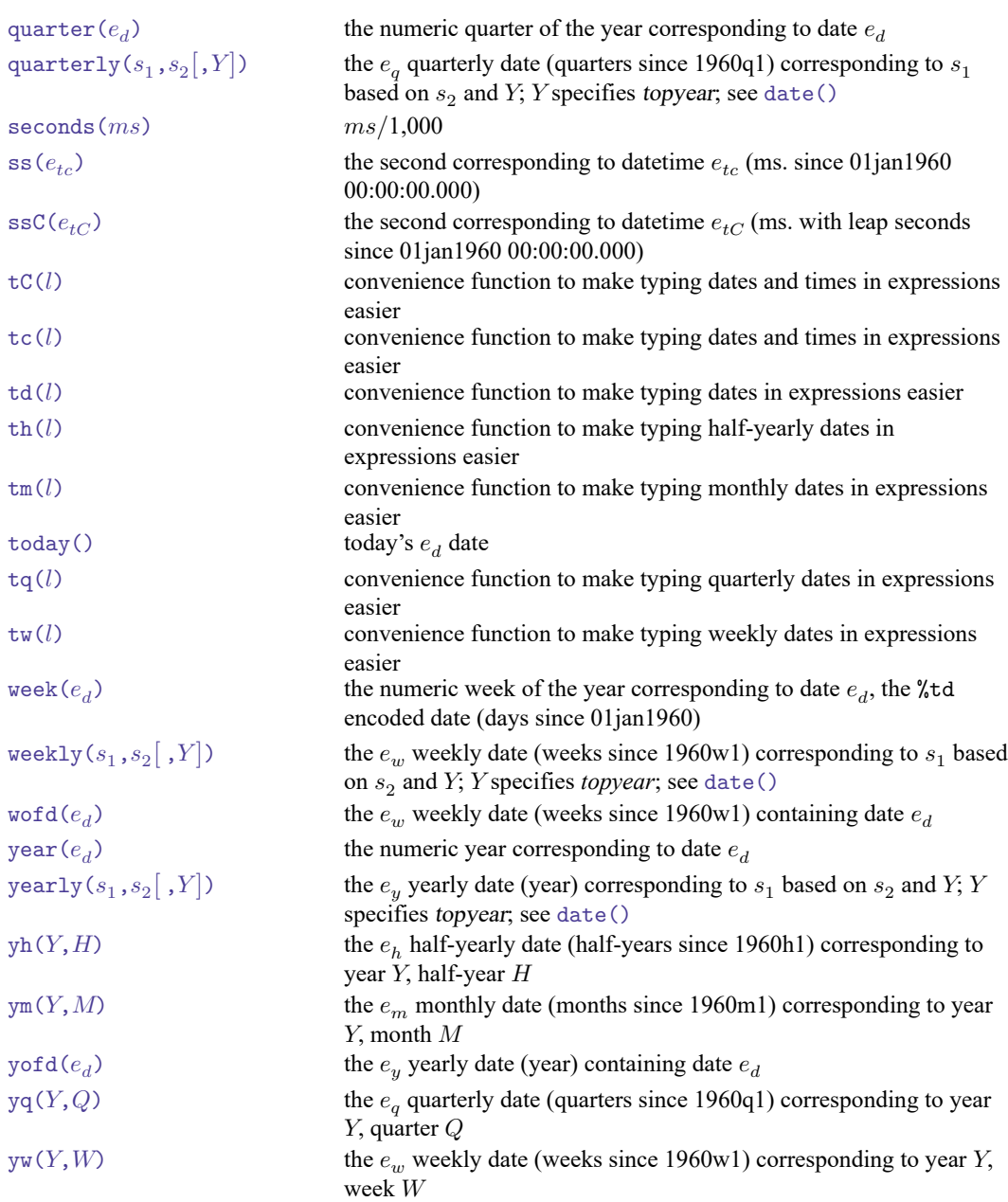

## <span id="page-4-0"></span>**Functions**

Stata's date and time functions are described with examples in **[**U**[\] 25 Working with dates and times](https://www.stata.com/manuals/u25.pdf#u25Workingwithdatesandtimes)**, [D] **[Datetime](https://www.stata.com/manuals/ddatetime.pdf#dDatetime)**, [D] **[Datetime durations](https://www.stata.com/manuals/ddatetimedurations.pdf#dDatetimedurations)**, and [D] **[Datetime relative dates](https://www.stata.com/manuals/ddatetimerelativedates.pdf#dDatetimerelativedates)**. What follows is a technical description. We use the following notation:

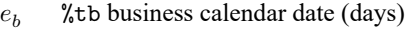

- $e_{tc}$  % to encoded datetime (ms. since 01jan1960 00:00:00.000)
- $e_{tC}$  %tC encoded datetime (ms. with leap seconds since 01jan1960 00:00:00.000)
- $e_d$  %td encoded date (days since 01jan1960)
- $e_w$  % % % Xtw encoded weekly date (weeks since 1960w1)
- %tm encoded monthly date (months since 1960m1)
- $e_a$  % tq encoded quarterly date (quarters since 1960q1)
- $e_h^{\dagger}$  %th encoded half-yearly date (half-years since 1960h1)
- $e_y$  % \*\*\* Xty encoded yearly date (years)
- $M$  month,  $1-12$
- D day of month,  $1-31$
- year, 0100–9999
- $h$  hour, 0–23
- $m$  minute, 0–59
- s second,  $0-59$  or 60 if leap seconds
- $ms$  milliseconds
- $W$  week number,  $1-52$
- $Q$  quarter number, 1–4
- $H$  half-year number, 1 or 2
- d numeric day of the week,  $0 =$  Sunday,  $1 =$  Monday, ...,  $6 =$  Saturday

The date and time functions, where integer arguments are required, allow noninteger values and use the floor() of the value.

A Stata date-and-time variable is recorded as the number of milliseconds, days, weeks, etc., depending upon the units, from 01jan1960. Negative values indicate dates and times before 01jan1960. Allowable dates and times are those between 01jan0100 and 31dec9999, inclusive, but all functions are based on the Gregorian calendar, and values do not correspond to historical dates before Friday, 15oct1582.

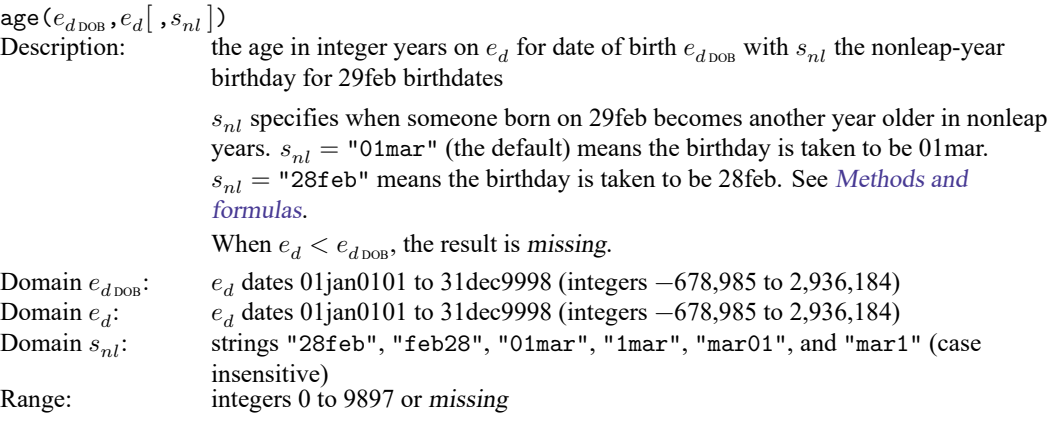

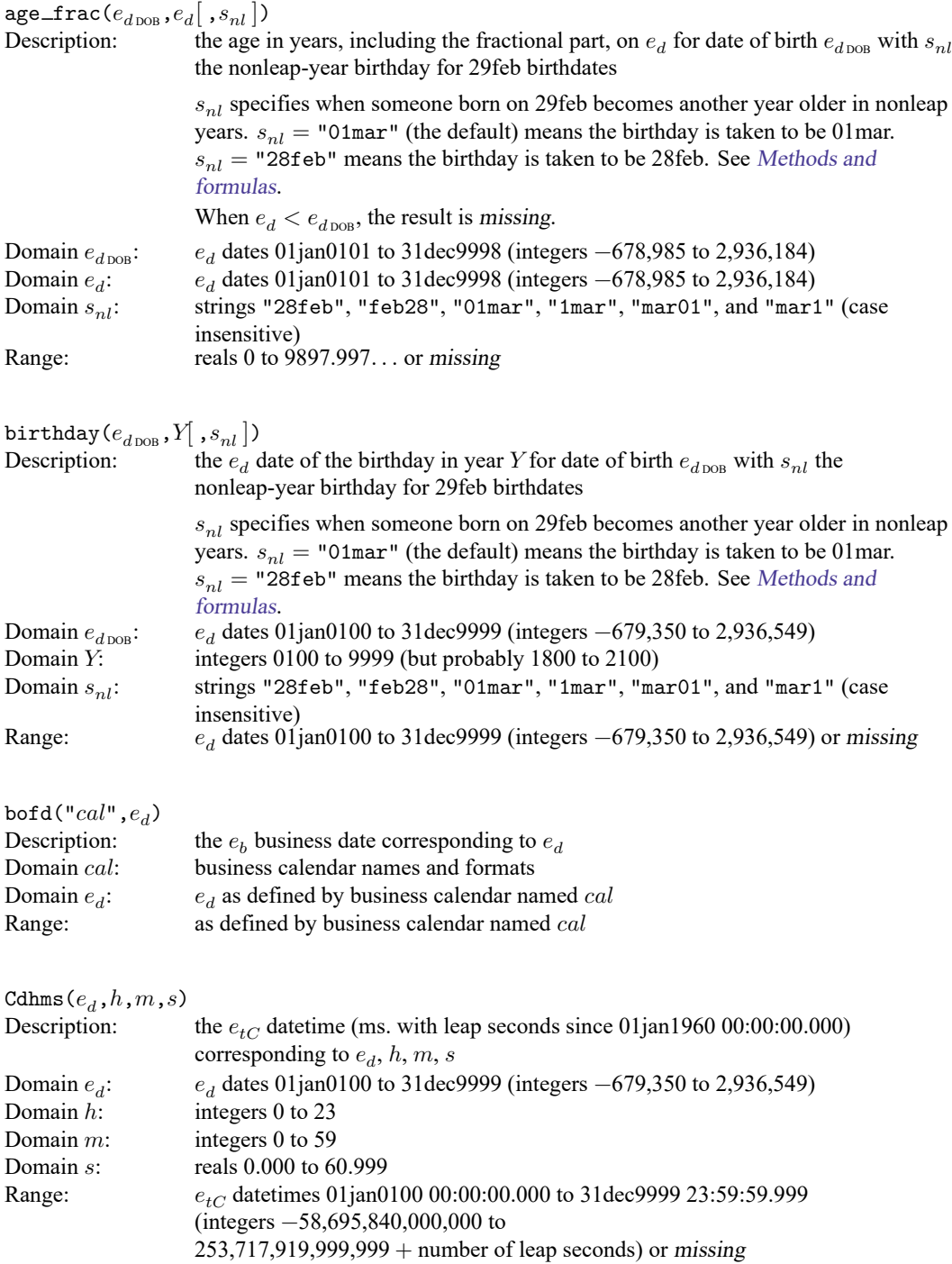

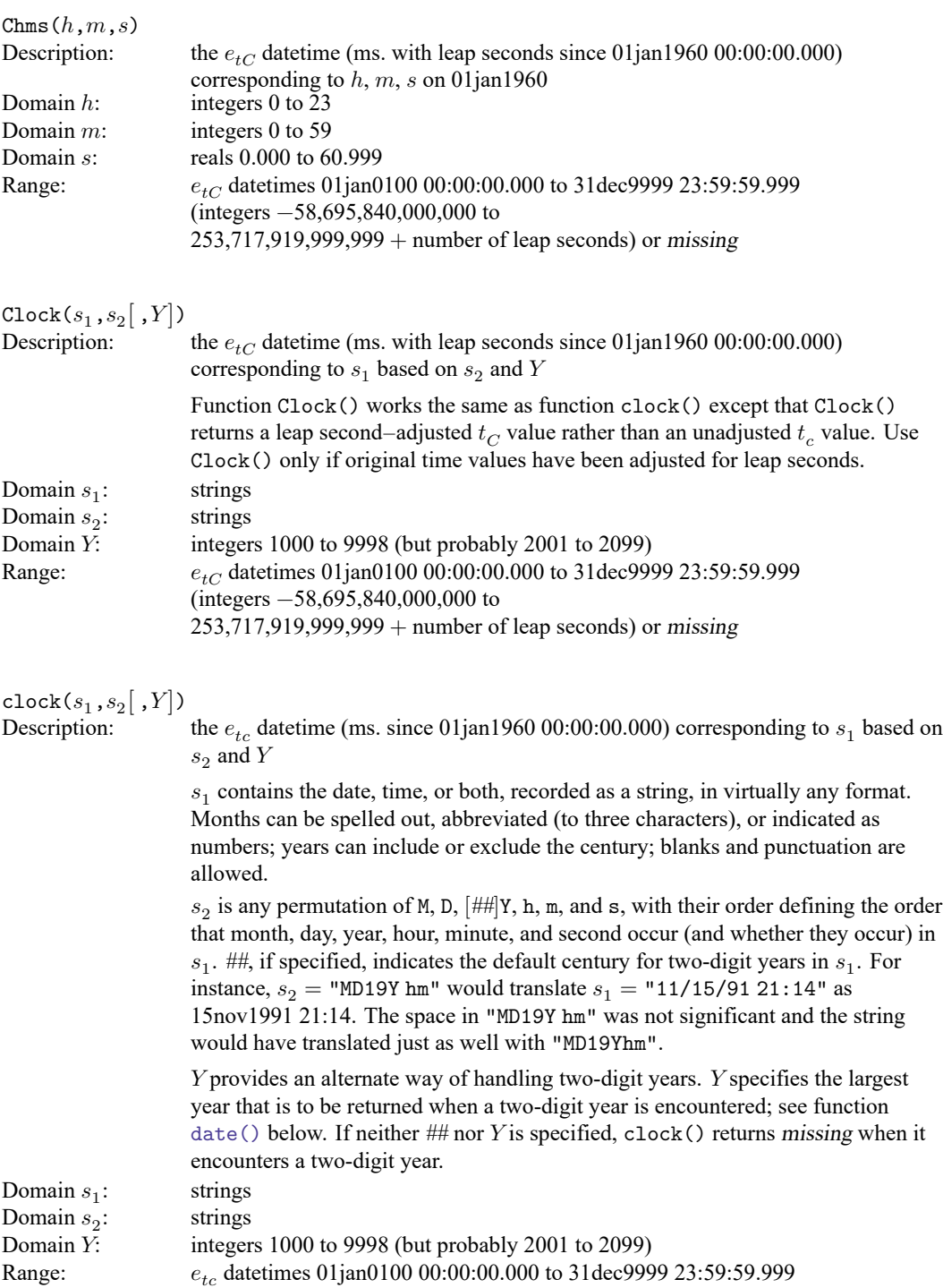

(integers −58,695,840,000,000 to 253,717,919,999,999) or missing

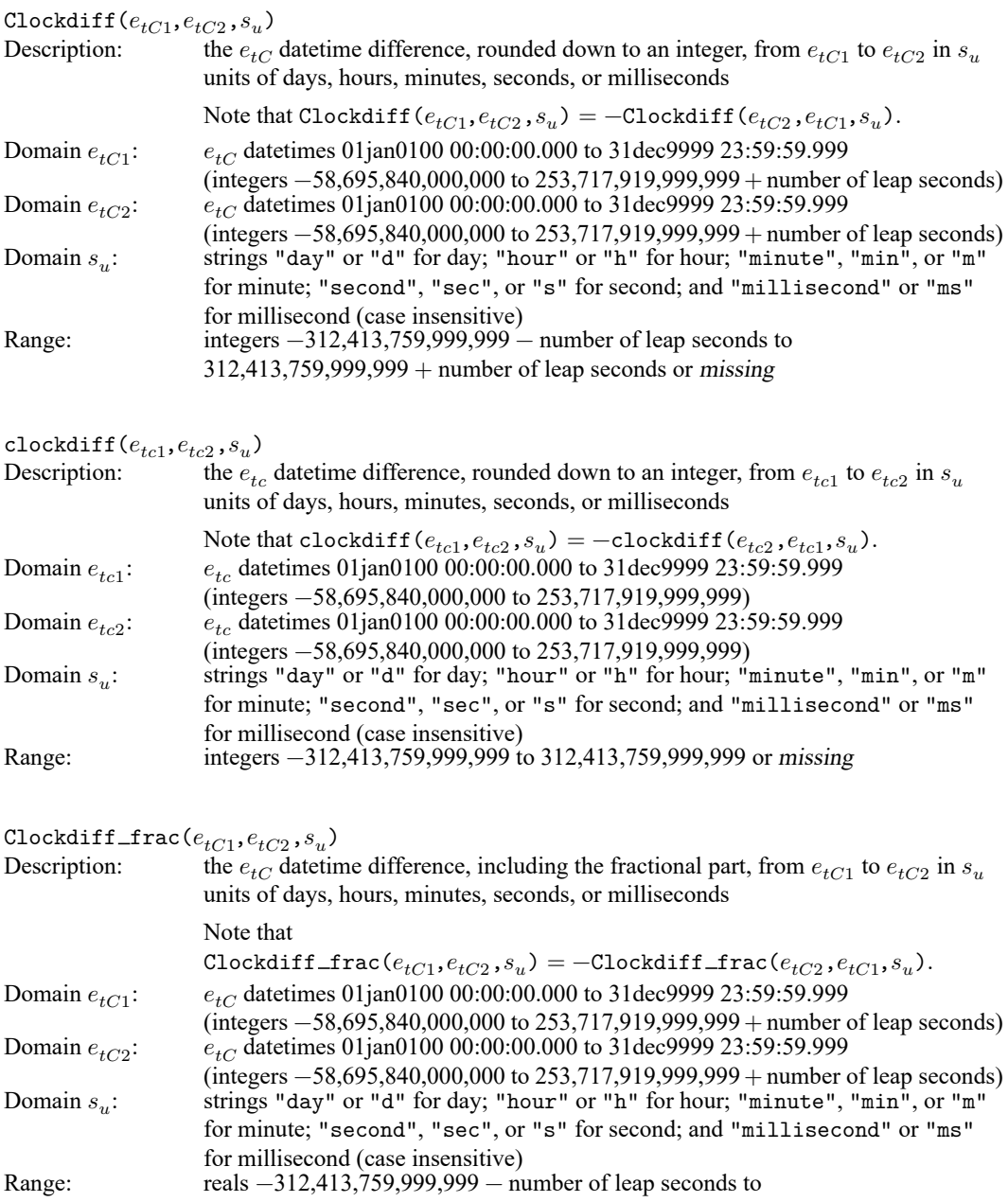

312,413,759,999,999 + number of leap seconds or missing

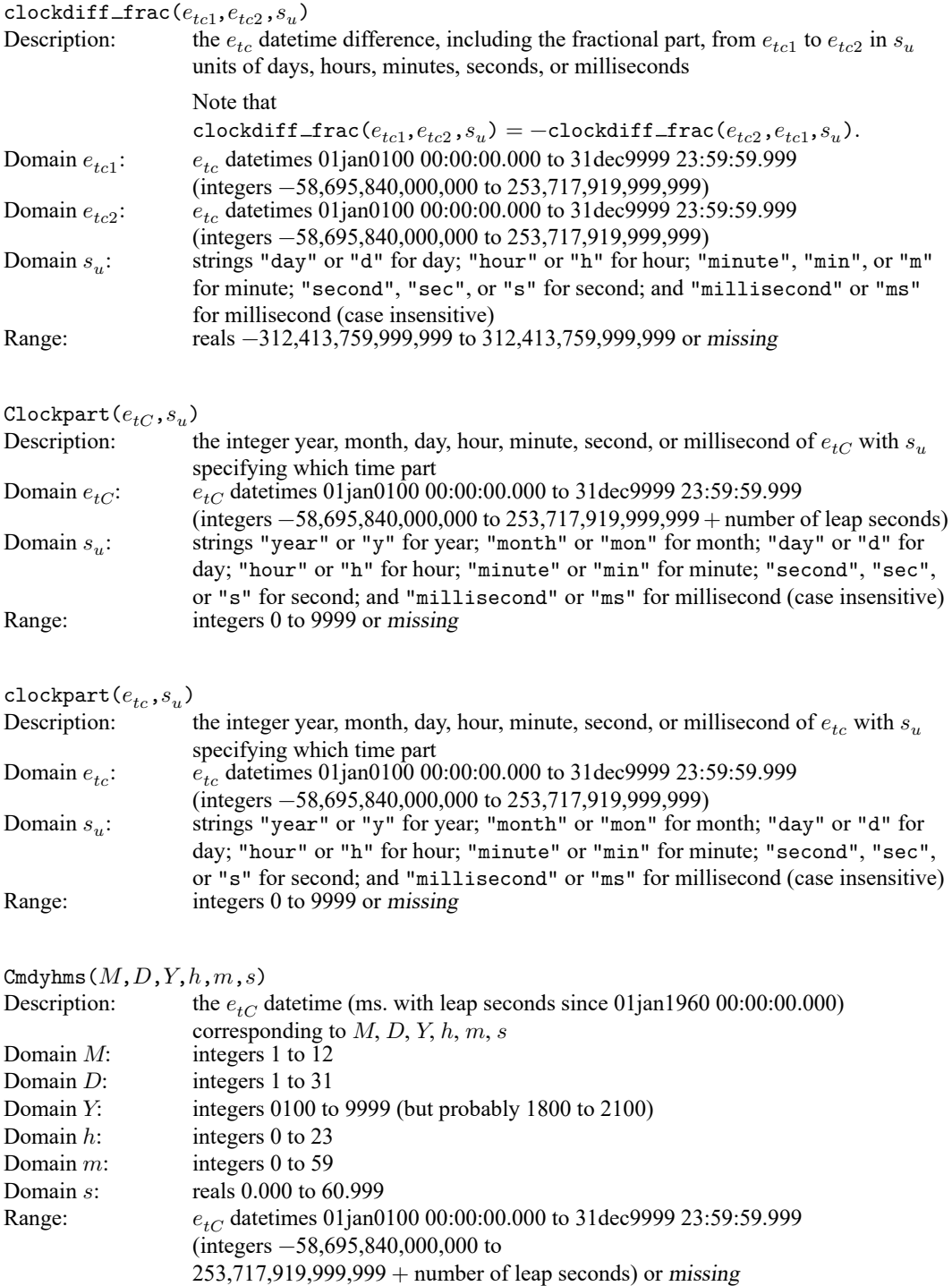

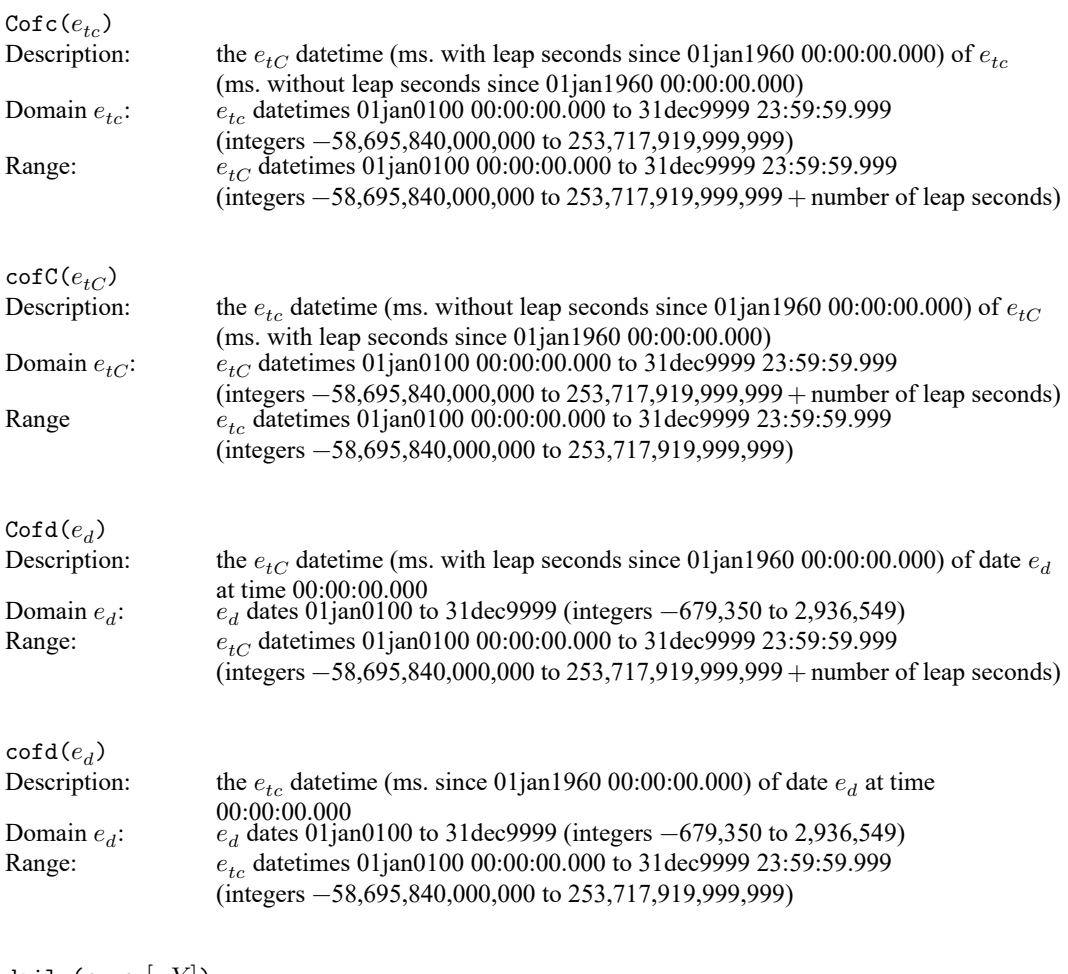

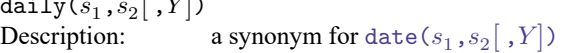

 $\mathtt{date}(s_1, s_2[\ ,Y])$ 

Description: the  $e_d$  date (days since 01jan1960) corresponding to  $s_1$  based on  $s_2$  and Y

 $s_1$  contains the date, recorded as a string, in virtually any format. Months can be spelled out, abbreviated (to three characters), or indicated as numbers; years can include or exclude the century; blanks and punctuation are allowed.

 $s_2$  is any permutation of M, D, and  $[$ ## $]Y$ , with their order defining the order that month, day, and year occur in  $s_1$ . ##, if specified, indicates the default century for two-digit years in  $s_1$ . For instance,  $s_2 =$  "MD19Y" would translate  $s_1 =$  "11/15/91" as 15nov1991.

Y provides an alternate way of handling two-digit years. When a two-digit year is encountered, the largest year,  $topyear$ , that does not exceed  $Y$  is returned.

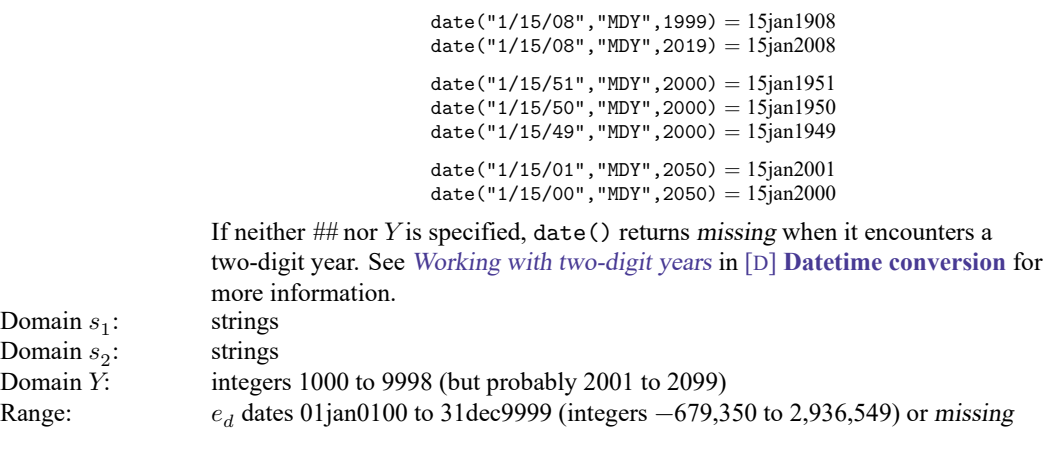

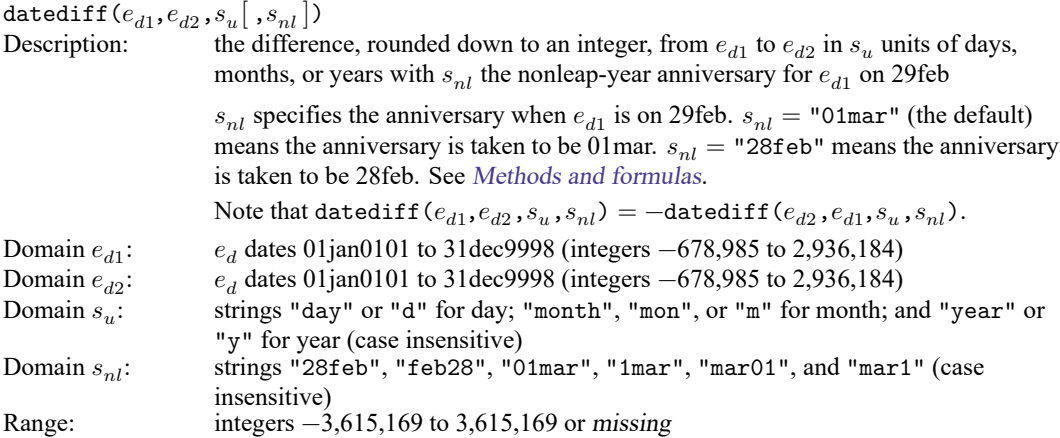

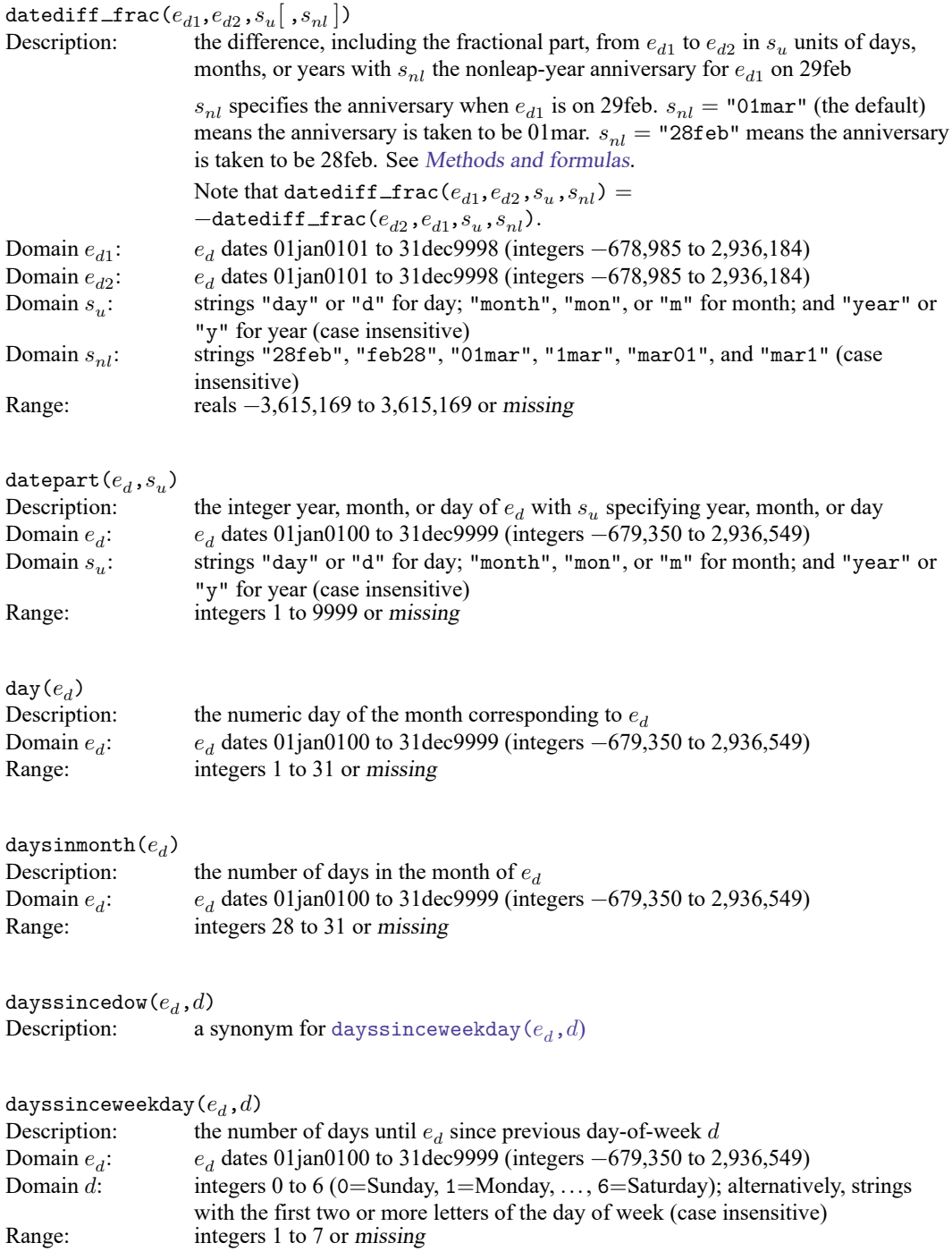

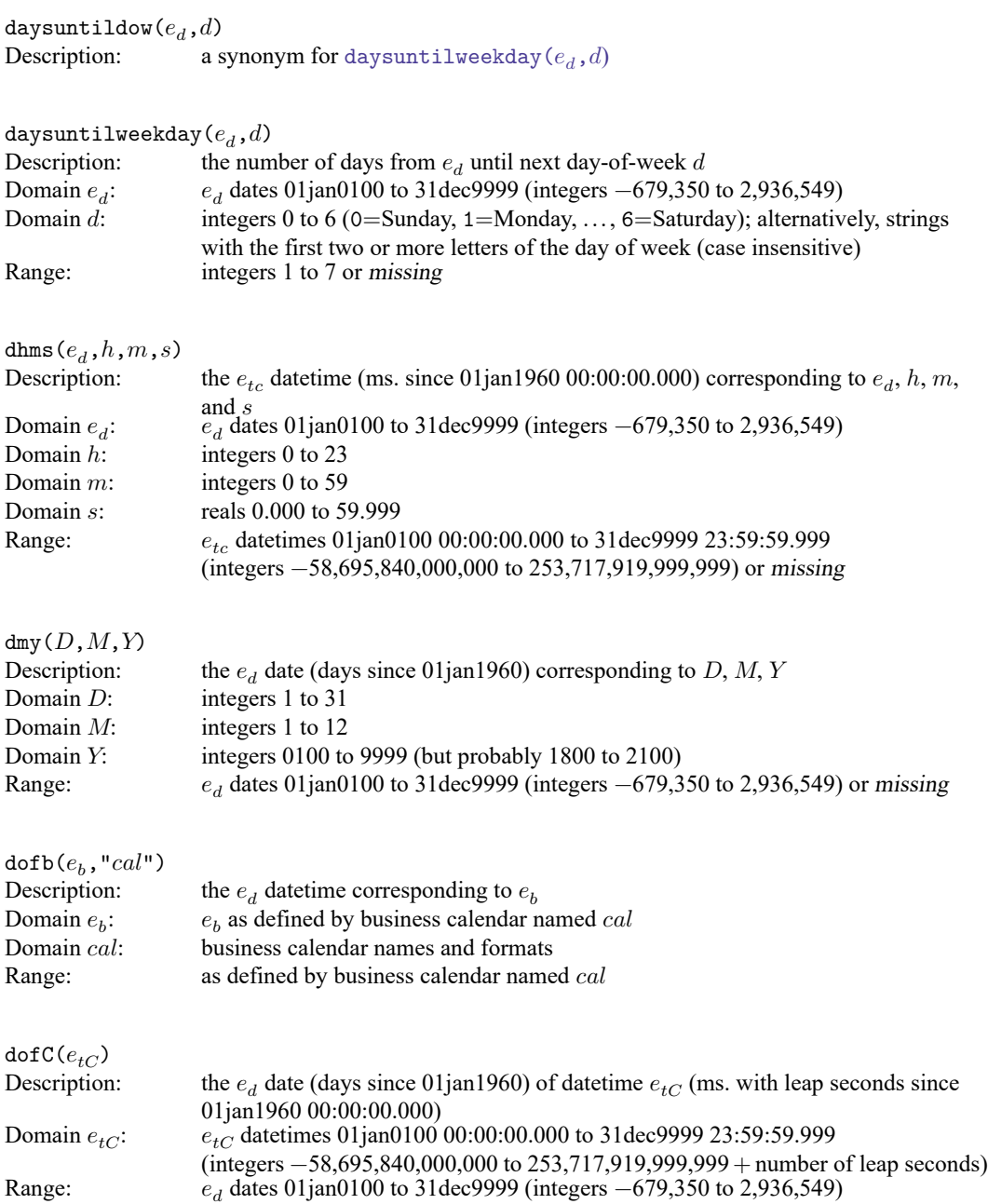

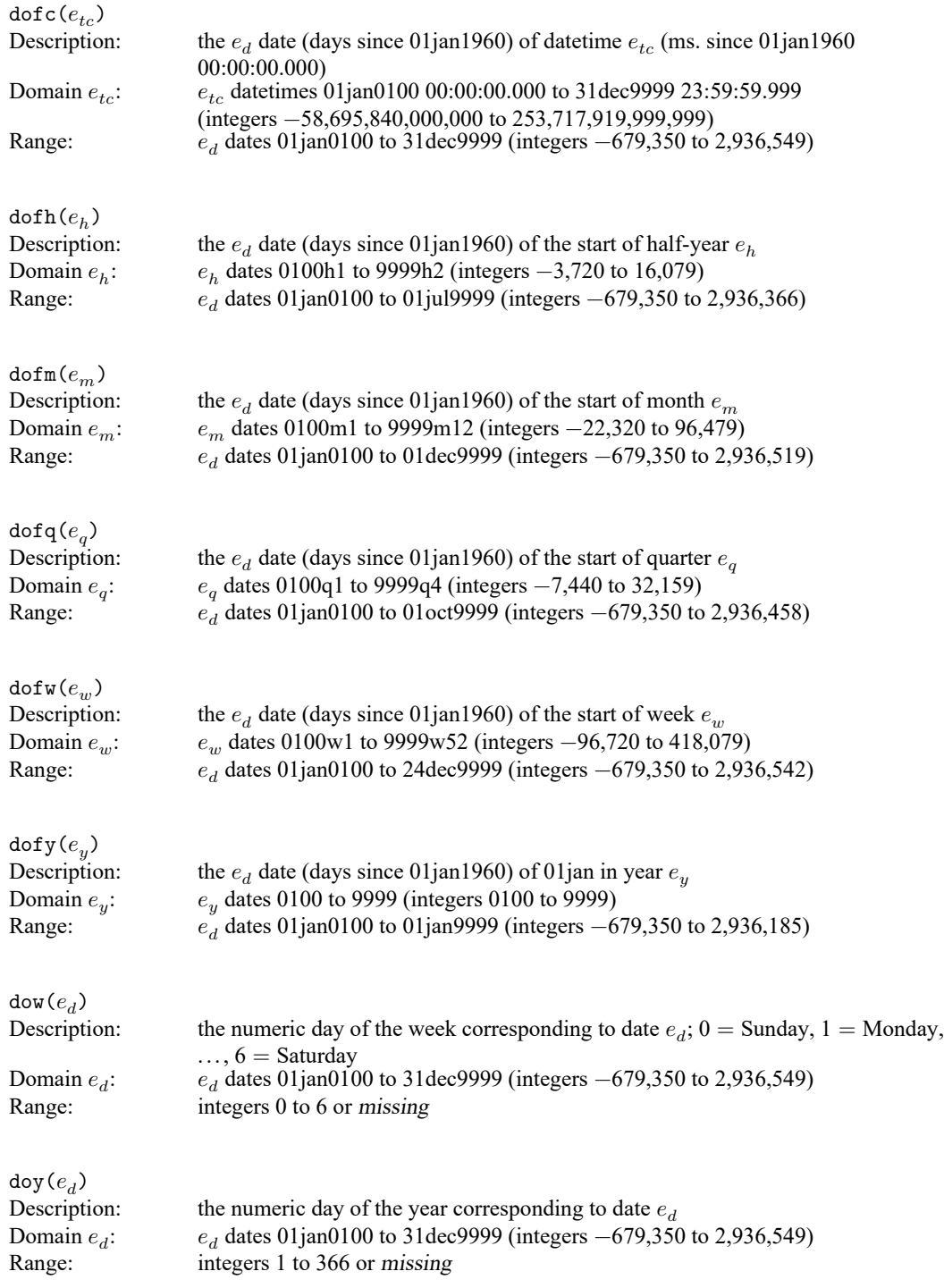

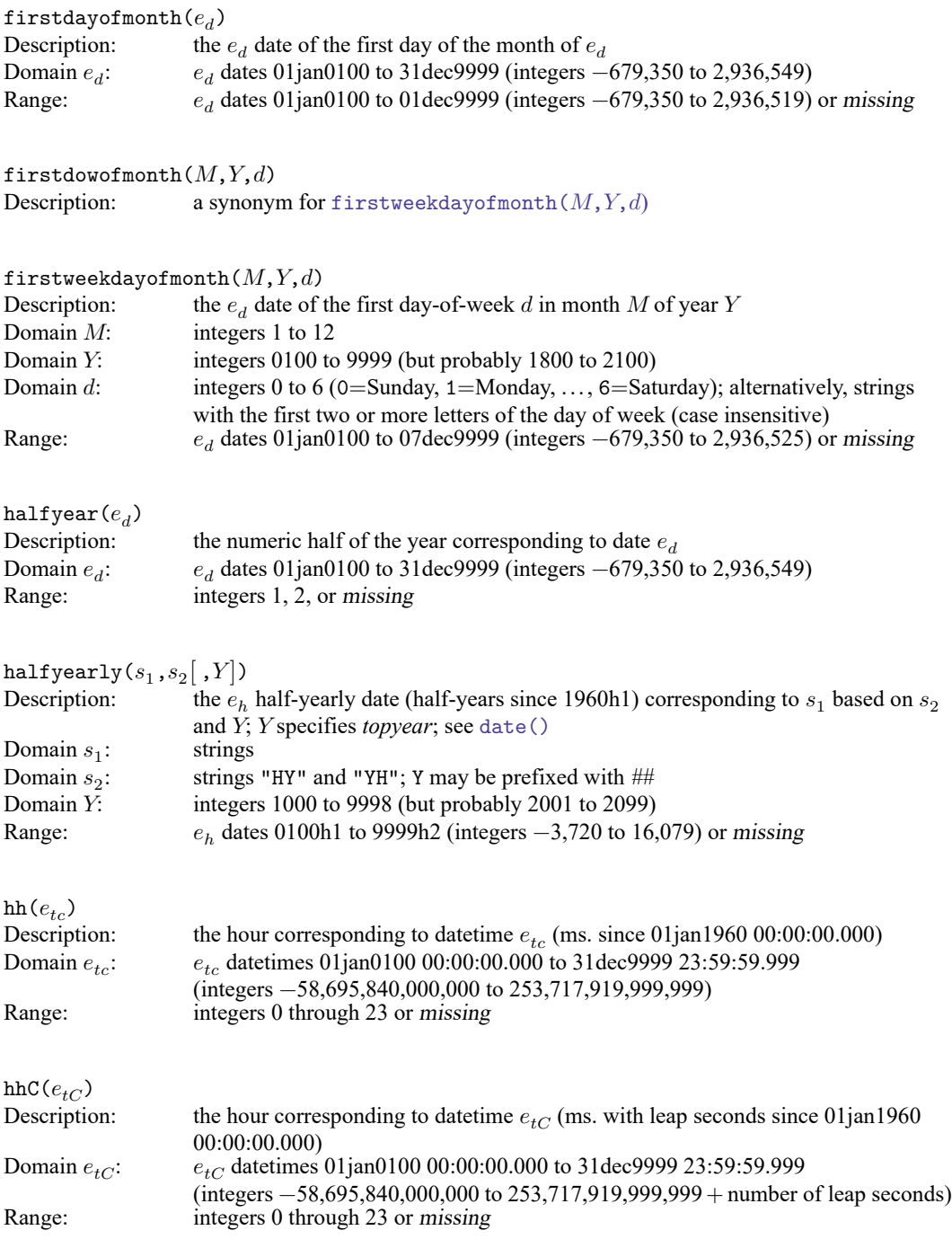

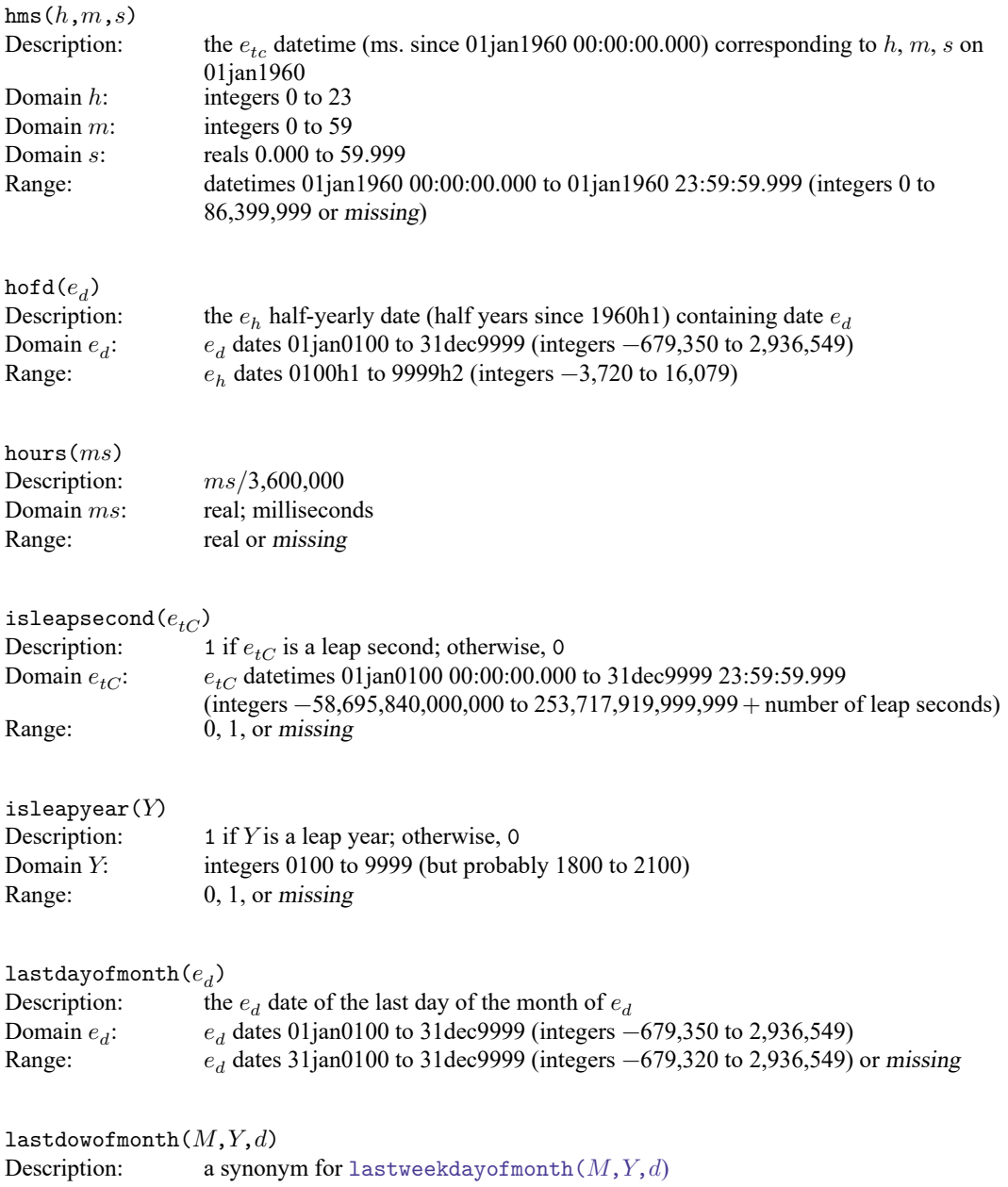

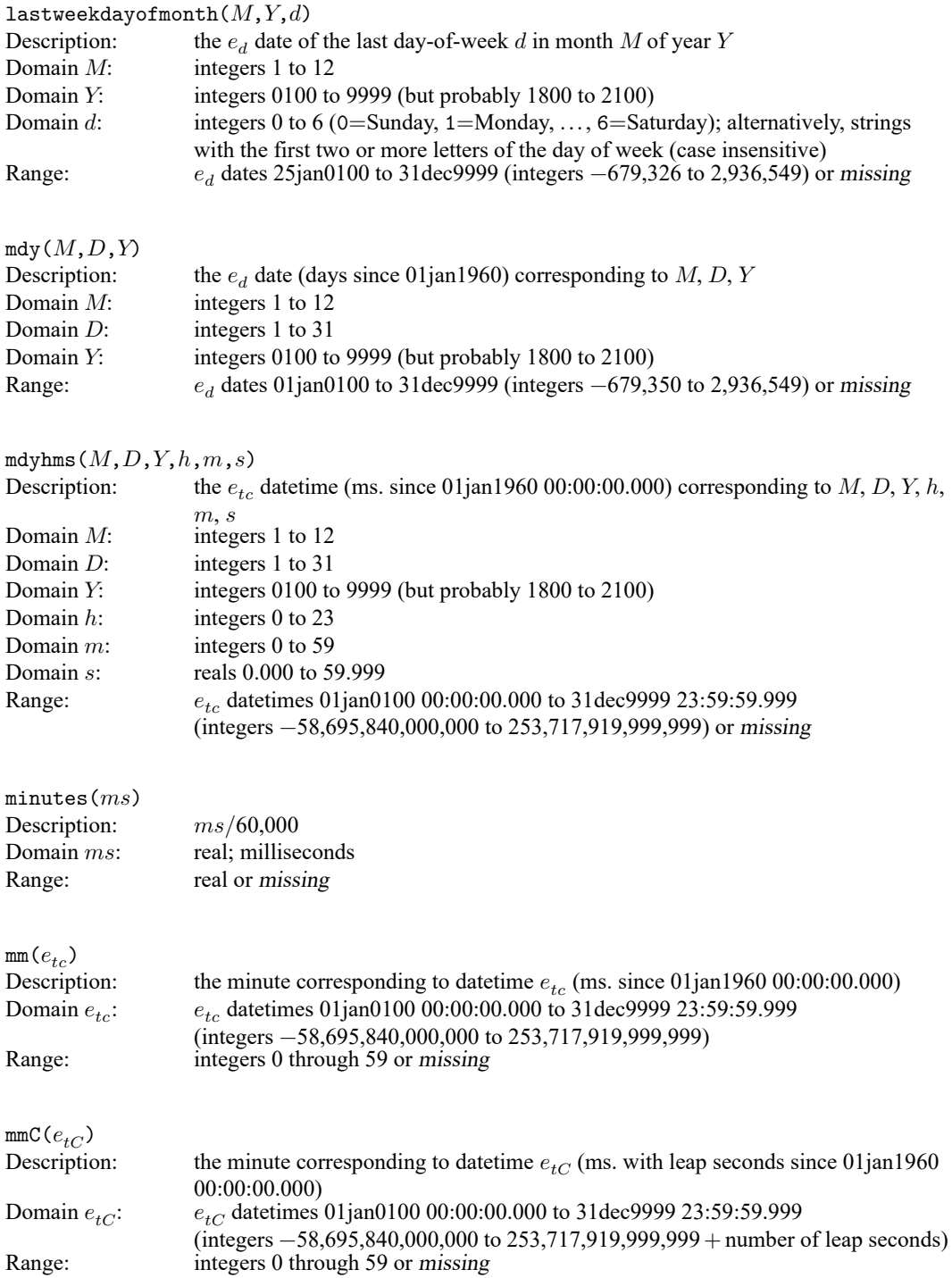

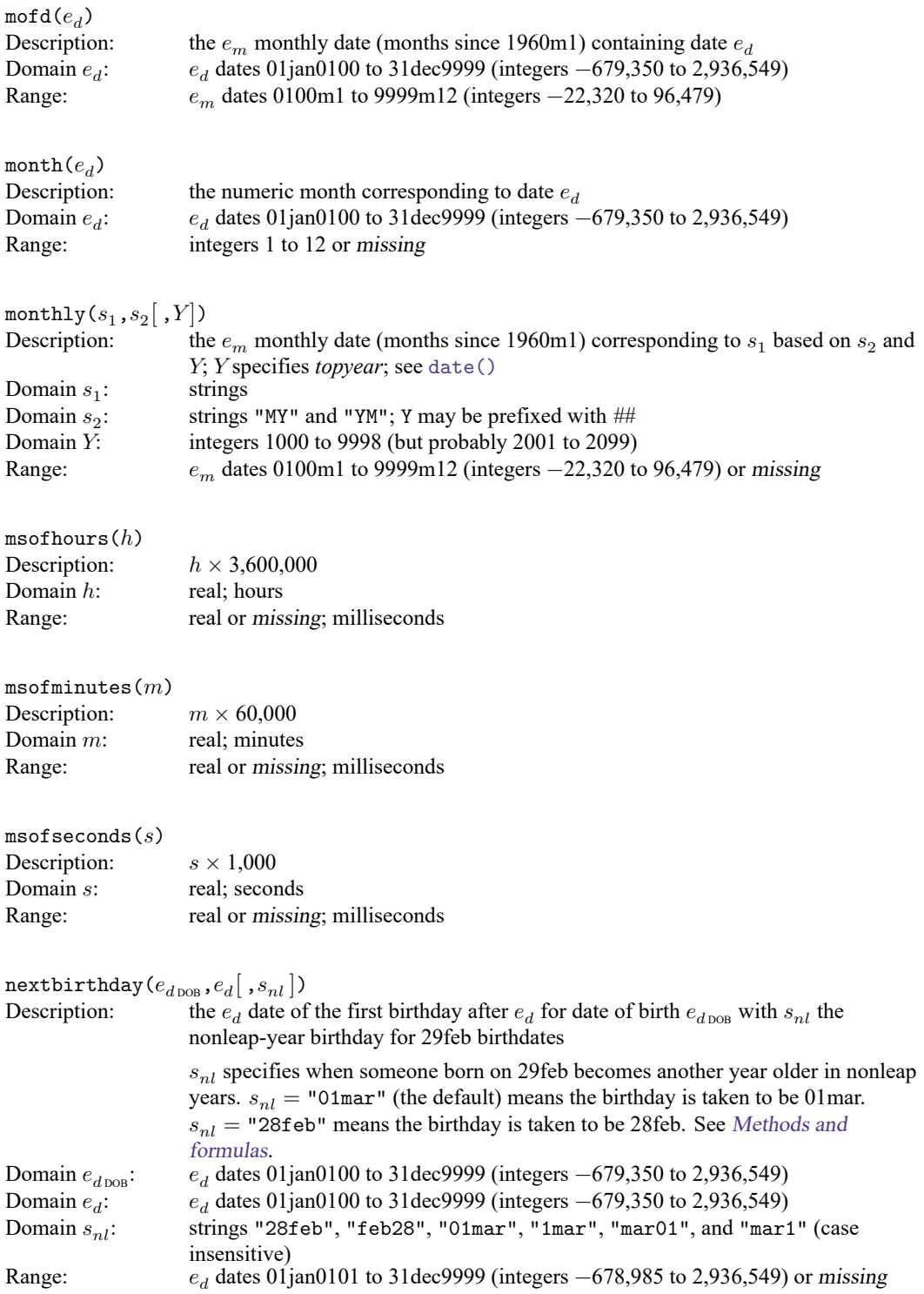

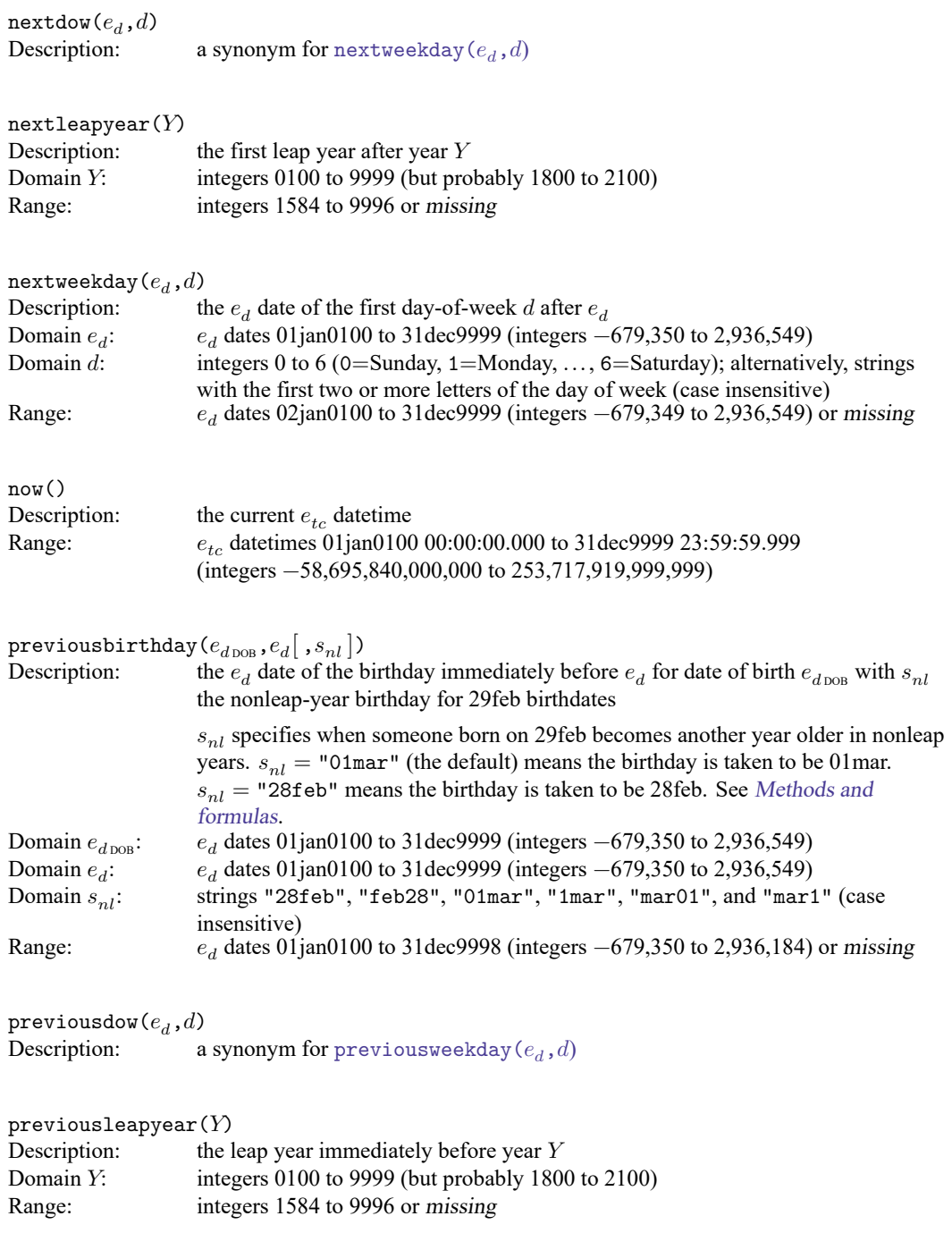

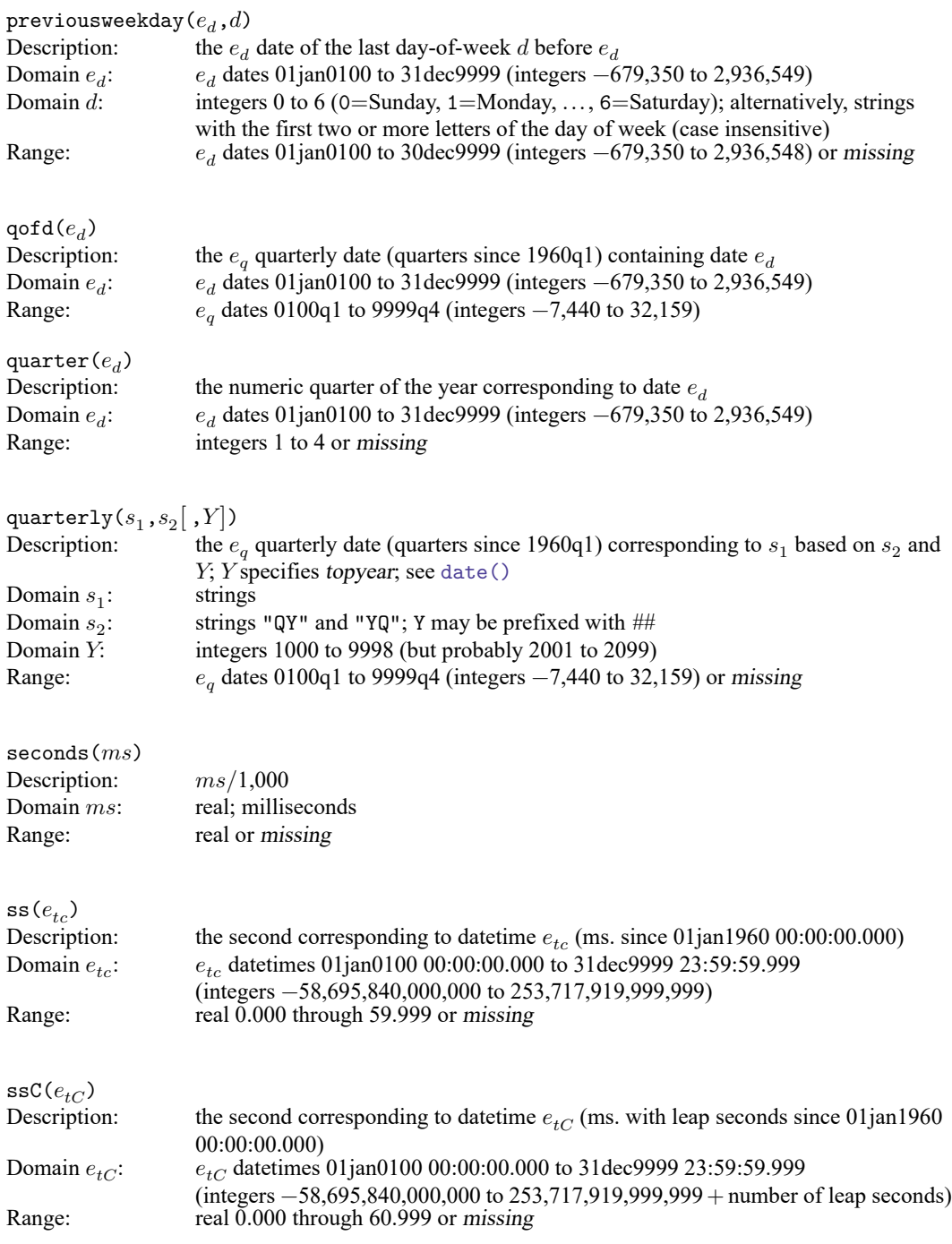

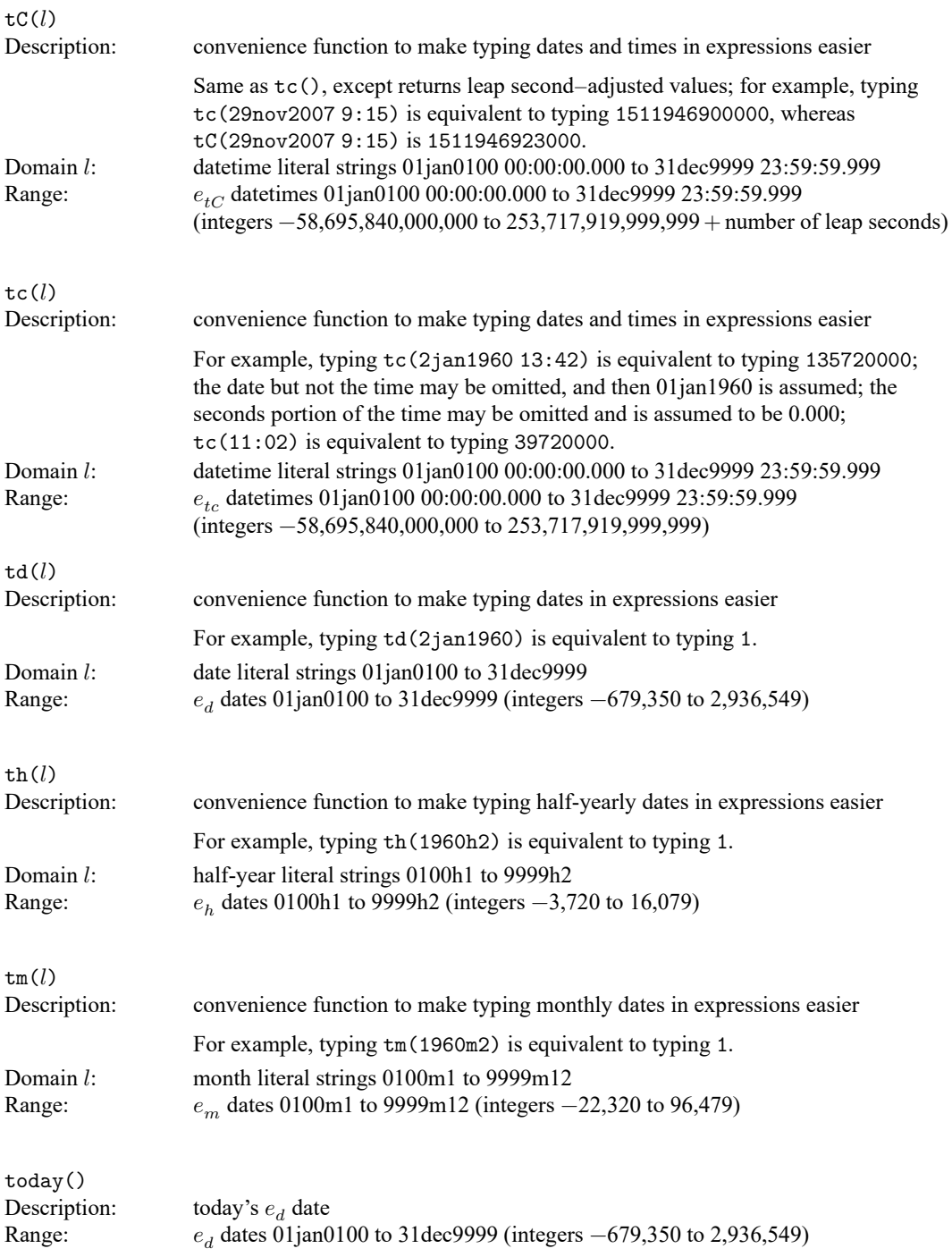

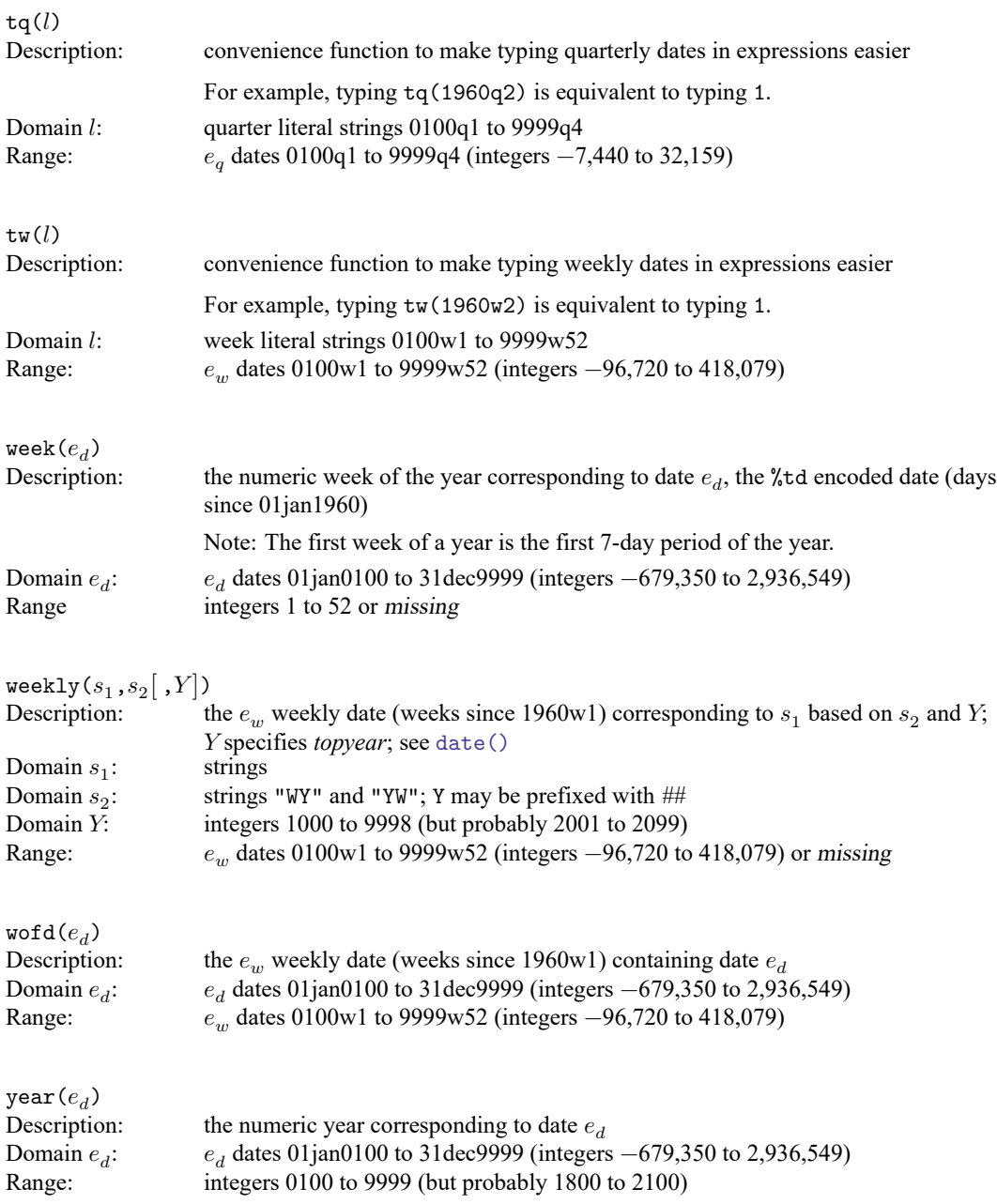

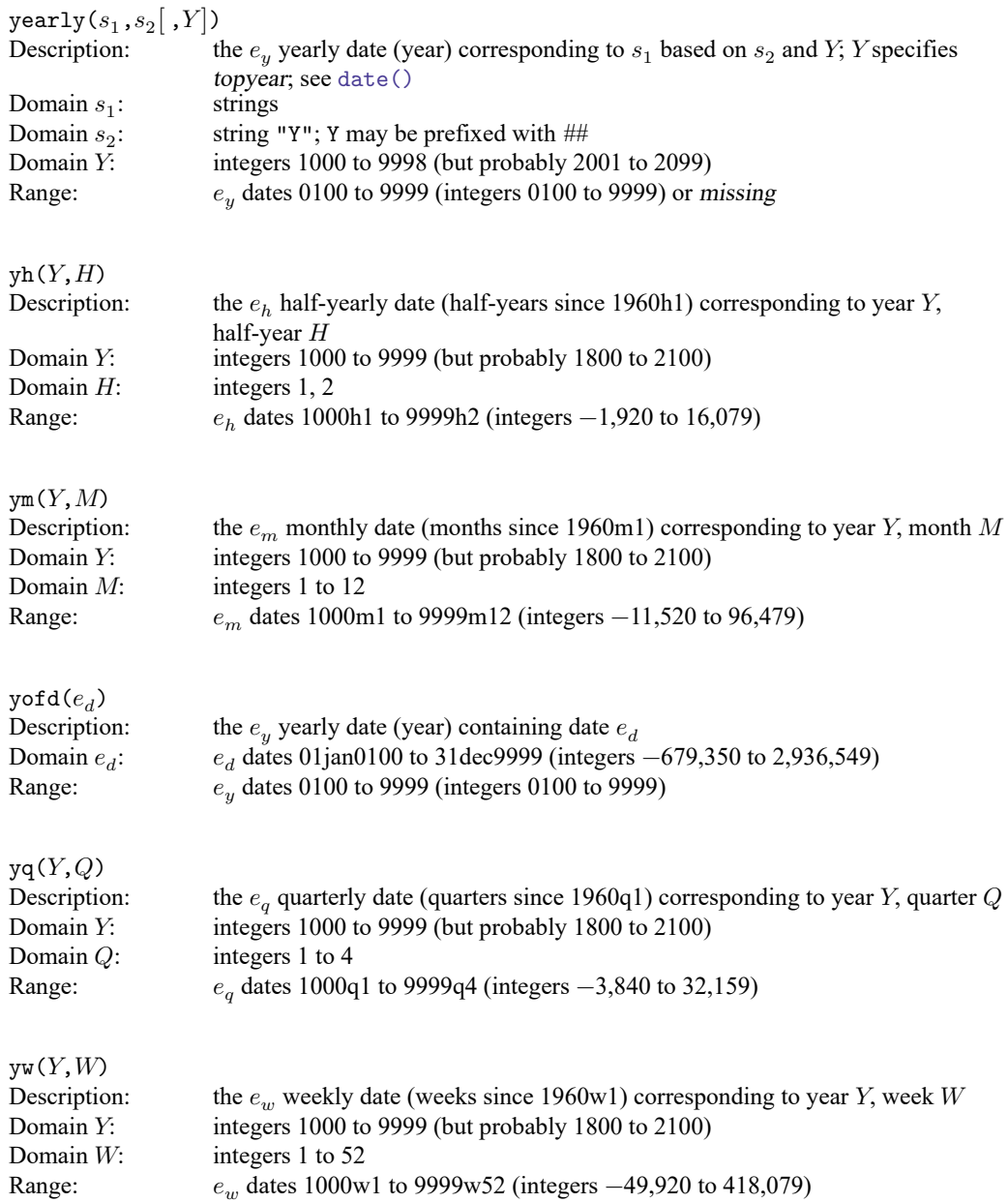

# <span id="page-22-0"></span>**Remarks and examples**

Stata's date and time functions are described with examples in **[**U**[\] 25 Working with dates and times](https://www.stata.com/manuals/u25.pdf#u25Workingwithdatesandtimes)**, [D] **[Datetime](https://www.stata.com/manuals/ddatetime.pdf#dDatetime)**, [D] **[Datetime durations](https://www.stata.com/manuals/ddatetimedurations.pdf#dDatetimedurations)**, and [D] **[Datetime relative dates](https://www.stata.com/manuals/ddatetimerelativedates.pdf#dDatetimerelativedates)**.

#### **Video example**

<span id="page-23-0"></span>[How to create a date variable from a date stored as a string](https://www.youtube.com/watch?v=M3XVgPJuFzU)

## **Methods and formulas**

The functions  $age()$  and  $age\_frac()$  are based on datediff $()$  and datediff  $frac()$ , respectively,

$$
\mathtt{age}(e_{d\mathtt{DOB}}, e_d, s_{nl}) = \mathtt{datediff}(e_{d\mathtt{DOB}}, e_d, \texttt{"year",} s_{nl})
$$

and

$$
\texttt{age\_frac}(e_{d\texttt{DOB}}, e_d, s_{nl}) = \texttt{datediff\_frac}(e_{d\texttt{DOB}}, e_d, \texttt{"year"} , s_{nl})
$$

when  $e_d \ge e_{d \text{loop}}$ . When  $e_d < e_{d \text{loop}}$ , age() and age\_frac() return missing (.).

datediff  $(e_{d1}, e_{d2}, "year", s_{nl})$  returns an integer that is the number of years between  $e_{d1}$  and  $e_{d2}$ . Assume  $e_{d2} \ge e_{d1}$ . If the month and day of  $e_{d2}$  are the same or after the month and day of  $e_{d1}$ , it returns year $(e_{d2})$  – year $(e_{d1})$ . If the month and day of  $e_{d2}$  are before the month and day of  $e_{d1}$ , it returns year $(e_{d2})$  – year $(e_{d1})$  – 1.

If  $e_{d2} < e_{d1}$ , the result is calculated using

$$
\mathtt{datediff}(e_{d1},e_{d2},\texttt{"year",}s_{nl}) = -\mathtt{datediff}(e_{d2},e_{d1},\texttt{"year",}s_{nl})
$$

This formula also holds for units of "month" and "day" and for datediff  $frac()$ .

datediff  $(e_{d1}, e_{d2}, "year", s_{nl})$  has an optional fourth argument,  $s_{nl}$ , that applies only to a starting date  $e_{d1}$  on 29feb when the ending date  $e_{d2}$  is not in a leap year. There are two possible values for  $s_{nl}$ : either "01mar" (with equivalents "1mar", "mar01", "mar1") or "28feb" ("feb28"). When "01mar" is specified and  $e_{d1}$  is on 29feb, datediff() increases by one in nonleap years when  $e_{d2}$  goes to 01mar. When "28feb" is specified and  $e_{d1}$  is on 29feb, it increases by one in nonleap years when  $e_{d2}$ goes to 28feb.

In other words,  $s_{nl}$  sets the anniversary date (or birthday) in nonleap years for starting dates (or dates of birth) on 29feb. When the fourth argument is omitted, it is as if "01mar" was specified.

Regardless of the value of  $s_{nl}$ , when  $e_{d1}$  is on 29feb, datediff(...,"year",...) increases by one in leap years when  $e_{d2}$  goes to 29feb.

datediff  $frac(e_{d1}, e_{d2}, "year", s_{nl})$  is defined similarly. datediff  $frac(..., "year", ...)$  is exactly an integer and equal to datediff(...,"year",...) for days  $e_{d2}$  on which datediff() increases by one from the day previous to  $e_{d2}$ .

The fractional part of datediff  $\text{frac}(e_{d1},e_{d2}, "year",s_{nl})$  is calculated by first counting the number of days,  $d_1$ , from the closest date prior to  $e_{d2}$  that has an exact integer value of <code>datediff\_frac(...,"year",...)</code> to  $e_{d2}$ . Then number of the days,  $d_2$ , from  $e_{d2}$  to the closest following date that has an exact integer value of datediff frac() is determined. The fractional part is  $d_1/(d_1 + d_2)$ , and  $d_1 + d_2$  is either 365 or 366.

For examples, see [example 1](https://www.stata.com/manuals/ddatetimedurations.pdf#dDatetimedurationsRemarksandexamplesex_ages) and [example 3](https://www.stata.com/manuals/ddatetimedurations.pdf#dDatetimedurationsRemarksandexamplesex_born_leap_day) in [D] **[Datetime durations](https://www.stata.com/manuals/ddatetimedurations.pdf#dDatetimedurations)**.

datediff( $e_{d1}$ , $e_{d2}$ , "month", $s_{nl}$ ) and datediff  $\text{frac}(e_{d1},e_{d2})$ , "month", $s_{nl}$ ) follow the corresponding definitions with "year". datediff(. . .,"month",. . .) increases to an integer multiple of 12 when datediff(...,"year",...) increases by one from the day previous to  $e_{d2}$ . datediff  $_{\text{frac}}(\ldots, \text{"month"}$ ,...) is exactly 12 times datediff  $_{\text{frac}}(\ldots, \text{"year"}$ ,...) when  $datediff\_frac(...,"year",...)$  is an integer.

datediff( $e_{d1}$ ,  $e_{d2}$ , "month",  $s_{nl}$ ) increases by one from the day previous to  $e_{d2}$  when  $\text{day}(e_{d2}) = \text{day}(e_{d1})$ . If there is no  $\text{day}(e_{d1})$  in the month, then it increases by one on the first day of the next month. For example, if  $e_{d1}$  is on 30aug, then datediff(...,"month",...) increases by one when  $e_{d2}$  goes to 30sep. If  $e_{d1}$  is on 31aug, then datediff(...,"month",...) increases by one when  $e_{d2}$  goes to 01 oct.

The optional fourth argument,  $s_{nl}$ , again sets the date, either "01mar" or "28feb", when datediff(...,"month",...) increases by one when  $e_{d1}$  is on 29feb.

datediff\_frac(...,"month",...) is defined like datediff\_frac(..., "year",...). Days on which datediff  $frac(\ldots, "month", \ldots)$  is an exact integer are determined, and the fractional part for other days is determined by interpolating between these days. The denominator of the fractional part is 28, 29, 30, or 31.

See [example 2](https://www.stata.com/manuals/ddatetimedurations.pdf#dDatetimedurationsRemarksandexamplesex_diff_months) of datediff() and datediff frac() for months in  $[D]$ **[Datetime durations](https://www.stata.com/manuals/ddatetimedurations.pdf#dDatetimedurations).** 

datediff( $e_{d1}, e_{d2}$ , "day", $s_{nl}$ ) and datediff frac( $e_{d1}, e_{d2}$ , "day", $s_{nl}$ ) have no such complications. Both are equal to  $e_{d2} - e_{d1}$  and are always integers. The optional fourth argument has no bearing on the calculation and is ignored.

clockdiff( $e_{tc1}, e_{tc2}, s_u$ ) and clockdiff frac( $e_{tc1}, e_{tc2}, s_u$ ) take the difference  $e_{tc2} - e_{tc1}$ , which is in milliseconds, and converts the difference to the units specified by  $s_u$ , days (24  $\times$  60  $\times$  60  $\times$  1000 milliseconds), hours ( $60 \times 60 \times 1000$  milliseconds), minutes ( $60 \times 1000$  milliseconds), or seconds  $(1000 \text{ milliseconds})$ . clockdiff() rounds the result down to an integer, whereas clockdiff  $frac()$ retains the fractional part of the difference.

Clockdiff $(e_{tC1}, e_{tC2}, s_u)$  and Clockdiff  $frac(e_{tC1}, e_{tC2}, s_u)$  are similar to clockdiff() and clockdiff\_frac() except they are used with datetime/C values (times with leap seconds) rather than datetime/c values (times without leap seconds). In almost all cases, Clockdiff() and Clockdiff  $frac()$  give the same results as clockdiff() and clockdiff  $frac()$  with the datetime/C values converted to datetime/c values. They only differ when either or both of times  $e_{tC1}$ and  $e_{tC2}$  are close to a leap second and the units are days, hours, or minutes. By "close", we mean within a day, hour, or minute of the leap second, respectively, for the chosen unit, and less than or equal to the leap second.

Stata system file leapseconds.maint lists the dates on which leap seconds occurred. To view the file, type

. viewsource leapseconds.maint

For times close to leap seconds or times that are leap seconds, Clockdiff() and Clockdiff  $_{\text{frac}}($ ) base their calculations on there being a minute consisting of 61 seconds, an hour of  $60 \times 60 + 1 = 3{,}601$  seconds, and a day of  $24 \times 60 \times 60 + 1 = 86{,}401$  seconds before the leap second (and including the leap second).

For example, 31dec2016 23:59:60 is a leap second, so the time difference between 31dec2016 23:59:00 and 01jan2017 00:00:00 is a minute that consists of 61 seconds. The time difference between  $e_{tC1} = 31$ dec2016 23:59:00 and  $e_{tC2} = 31$ dec2016 23:59:59 is 59 seconds. So Clockdiff  $frac(e_{tC1}, e_{tC2}, \text{ "minute"}) = 59/61 = 0.9672 \text{ minute.}$ 

For times further away from the leap second, say,  $e_{tC1} = 31$ dec2016 23:58:00 and  $e_{tC2} = 01$ jan2017 00:02:01, having a leap second between these times has no effect on the result. In this case, Clockdiff  $_{\text{frac}}(e_{tC1}, e_{tC2}, \text{''minute''}) = 4 + 1/60 = 4.0167$  minutes. 01jan2017 00:02:00 is considered the "anniversary" minute of 31dec2016 23:58:00, so the difference between

these times is exactly 4 minutes. Increasing the ending time by a second gives the result  $4 + 1/60$ minutes. This is, of course, the same result produced by clockdiff  $frac(\ldots, "minute")$  with the datetime/C values converted to datetime/c.

For units of days or hours, the logic of the calculation is similar. For units of seconds or milliseconds, the results are straightforward. The arguments  $e_{tC1}$  and  $e_{tC2}$  are numbers of milliseconds, so

$$
\texttt{Clockdiff\_frac}(e_{tC1}, e_{tC2}, \text{"millisecond"})=e_{tC2}-e_{tC1}
$$

and

$$
\mathtt{Clockdiff\_frac}(e_{tC1}, e_{tC2}, \text{''second''}) = (e_{tC2} - e_{tC1})/1000
$$

#### <span id="page-25-0"></span>**References**

Cox, N. J. 2010. [Stata tip 68: Week assumptions.](https://www.stata-journal.com/article.html?article=dm0052) Stata Journal 10: 682–685.

- ———. 2012a. [Speaking Stata: Transforming the time axis.](https://doi.org/10.1177/1536867X1201200210) Stata Journal 12: 332–341.
- ———. 2012b. [Stata tip 111: More on working with weeks.](https://doi.org/10.1177/1536867X1201200316) Stata Journal 12: 565–569.
- ———. 2015. [Speaking Stata: Species of origin.](https://doi.org/10.1177/1536867X1501500215) Stata Journal 15: 574–587.
- ———. 2018. [Stata tip 130: 106610 and all that: Date variables that need to be fixed.](https://www.stata-journal.com/article.html?article=dm0096) Stata Journal 18: 755–757.
- ———. 2019. [Speaking Stata: The last day of the month.](https://doi.org/10.1177/1536867X19874247) Stata Journal 19: 719–728.
- <span id="page-25-1"></span>Rajbhandari, A. 2015. A tour of datetime in Stata. The Stata Blog: Not Elsewhere Classified. [https://blog.stata.com/2015/](https://blog.stata.com/2015/12/17/a-tour-of-datetime-in-stata-i/) [12/17/a-tour-of-datetime-in-stata-i/.](https://blog.stata.com/2015/12/17/a-tour-of-datetime-in-stata-i/)

### **Also see**

- [FN] **[Functions by category](https://www.stata.com/manuals/fnfunctionsbycategory.pdf#fnFunctionsbycategory)**
- [D] **[Datetime](https://www.stata.com/manuals/ddatetime.pdf#dDatetime)** Date and time values and variables
- [D] **[Datetime durations](https://www.stata.com/manuals/ddatetimedurations.pdf#dDatetimedurations)** Obtaining and working with durations
- [D] **[Datetime relative dates](https://www.stata.com/manuals/ddatetimerelativedates.pdf#dDatetimerelativedates)** Obtaining dates and date information from other dates
- [D] **[egen](https://www.stata.com/manuals/degen.pdf#degen)** Extensions to generate
- [D] **[generate](https://www.stata.com/manuals/dgenerate.pdf#dgenerate)** Create or change contents of variable
- [M-5] **date()** Date and time manipulation
- **[**U**[\] 13.3 Functions](https://www.stata.com/manuals/u13.pdf#u13.3Functions)**
- **[**U**[\] 25 Working with dates and times](https://www.stata.com/manuals/u25.pdf#u25Workingwithdatesandtimes)**

Stata, Stata Press, and Mata are registered trademarks of StataCorp LLC. Stata and Stata Press are registered trademarks with the World Intellectual Property Organization of the United Nations. StataNow and NetCourseNow are trademarks of StataCorp LLC. Other brand and product names are registered trademarks or trademarks of their respective companies. Copyright © 1985–2025 StataCorp LLC, College Station, TX, USA. All rights reserved.

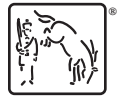

For suggested citations, see the FAQ on [citing Stata documentation.](https://www.stata.com/support/faqs/resources/citing-software-documentation-faqs/)